# CompleteView

Get a more complete picture of all your finances in one place

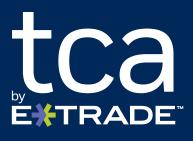

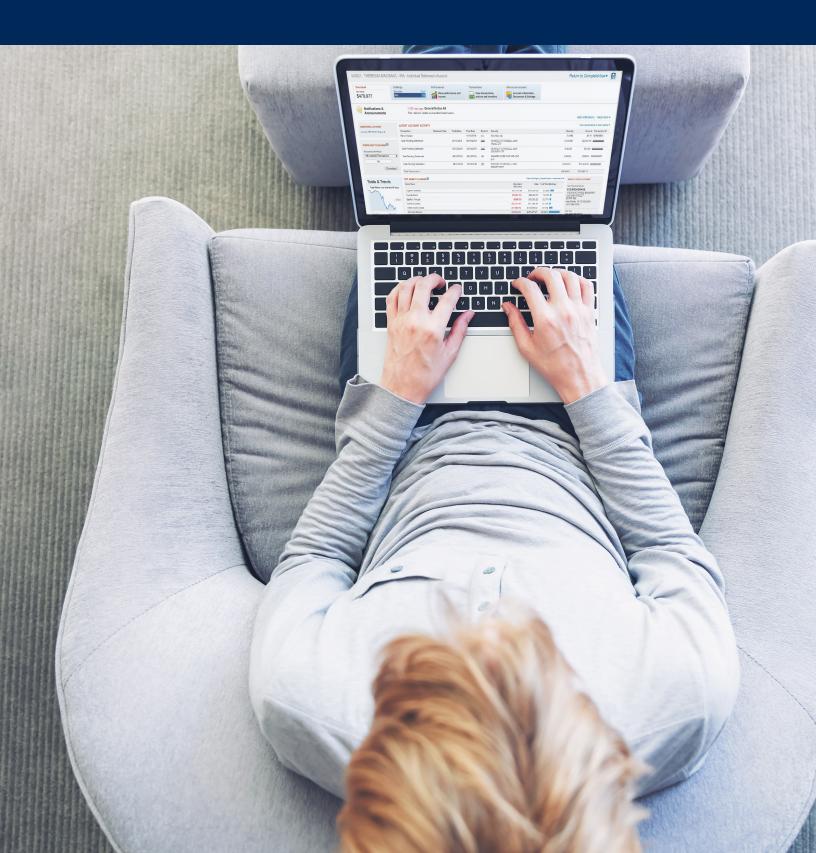

## CompleteView makes managing your personal finances easier

CompleteView is a tool available to you through your financial advisor. Providing a clearer view of your total financial situation, CompleteView allows you to link accounts from more than 14,000 institutions, including banks, investment firms, 401(k) providers, and other financial service providers.

CompleteView then consolidates this financial data to provide you with a holistic, easily viewed perspective on your current financial situation.

Having a single place that consolidates your overall financial data across many accounts can help provide you with a deeper understanding of your complete financial picture, as you consider financial decisions for yourself and your family.

## Consider the benefits

- **Financial insight.** You will be able to access up-to-date account balance information for any of the accounts you link anytime, anywhere.
- **Convenience.** You can easily monitor your accounts through a single online interface without regularly entering different log-on credentials for each supported financial institution or account, or finding and reviewing multiple paper statements. This can save you time and confusion, improve accuracy, and help facilitate better meetings with your financial advisor.
- **Easier recordkeeping.** CompleteView also aids in simplifying your recordkeeping. By having your financial data collated in one place, you can view your assets and liabilities for a clearer view of your total financial situation.
- **Budgeting.** CompleteView includes several personal financial management features for your convenience. These tools can help you budget, set goals, and analyze spending by category, so you know where your money is going.

By linking your outside accounts to CompleteView, you can easily monitor your accounts through a single online interface, providing more clarity and convenience as you manage your entire financial situation.

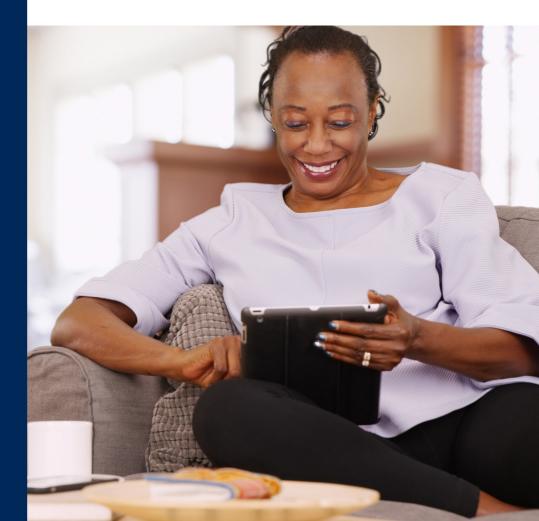

## Getting to your TCA by E\*TRADE account from CompleteView

As a client, getting to your TCA by E\*TRADE accounts takes one simple click.

#### Log on to your account

|                                                                                                    | 53,666 👌                                                                                                    | pending & Budget<br>Keep your long-term<br>vision on track | Goals<br>See and manage your<br>cash flow                       | Transactions<br>View transactions,<br>actions and transfers       | Holdings<br>View holdings in more<br>detail |                                          |        |                                                |                                                                                    |                       |
|----------------------------------------------------------------------------------------------------|----------------------------------------------------------------------------------------------------|------------------------------------------------------------|-----------------------------------------------------------------|-------------------------------------------------------------------|---------------------------------------------|------------------------------------------|--------|------------------------------------------------|------------------------------------------------------------------------------------|-----------------------|
| Image: Control of the control of the control of th |                                                                                                    |                                                            |                                                                 |                                                                   |                                             |                                          |        |                                                |                                                                                    | Hide notifications Re |
| No. 1000000000000000000000000000000000000                                                                                                    |                                                                                                    |                                                            |                                                                 | Your Current Net                                                  | Worth                                       |                                          |        | \$1,021                                        | 1,106.41                                                                           |                       |
| Image: State of the state of the state  |                                                                                                    |                                                            | Ne                                                              | t Worth Over Time                                                 |                                             |                                          |        | **                                             | 1% Over last 30 days                                                               |                       |
| with the second second seco |                                                                                                    |                                                            | 3                                                               | 1,000,000                                                         |                                             |                                          |        |                                                |                                                                                    |                       |
| Account   Name   Type     543021   THERESSA MACISAAC   IRA - Individual Retirement Account     ***5974   THERESSA MACISAAC   Brokerage Account     ***6132   THERESSA MACISAAC   Brokerage Account     ***6132   THERESSA MACISAAC   Brokerage Account                                                                                                    |                                                                                                    |                                                            |                                                                 | \$600,000                                                         |                                             |                                          |        |                                                |                                                                                    |                       |
| Normal State       Normal State       Normal State<                                                                                                    |                                                                                                    |                                                            |                                                                 |                                                                   |                                             |                                          |        |                                                |                                                                                    |                       |
| Account   Name   Type     Statistic   Statistic   Statistic     Statistic   Statistic     Statis   Statis  <                                                                                                    |                                                                                                    |                                                            |                                                                 | Oct 29                                                            | Nov 4                                       | Nov 10                                   | Nev 16 | Nov 22                                         | Nov 28                                                                             |                       |
| Account   Name   Type     Status   543021   THERESSA MACISAAC   IRA - Individual Retirement Account     ***5974   THERESSA MACISAAC   Brokerage Account     ****6132   THERESSA MACISAAC   Brokerage Account     ****6132   THERESSA MACISAAC   Brokerage Account                                                                                                    |                                                                                                    |                                                            |                                                                 |                                                                   |                                             |                                          |        |                                                |                                                                                    |                       |
| Asserts   Account   Name   Type     Status   543021   THERESSA MACISAAC   IRA - Individual Retirement Account     ***5974   THERESSA MACISAAC   Brokerage Account     ***0993   THERESSA MACISAAC   Brokerage Account     ***6132   THERESSA MACISAAC   Brokerage Account                                                                                                    |                                                                                                    |                                                            |                                                                 |                                                                   |                                             |                                          |        |                                                |                                                                                    |                       |
| Assetts   Account   Name   Type     543021   THERESSA MACISAAC   IRA - Individual Retirement Account     ***5974   THERESSA MACISAAC   Brokerage Account     ***0993   THERESSA MACISAAC   Brokerage Account     ***6132   THERESSA MACISAAC   Brokerage Account                                                                                                    |                                                                                                    |                                                            |                                                                 |                                                                   |                                             |                                          |        |                                                |                                                                                    |                       |
| Second   Name   Type     Statucate   543021   THERESSA MACISAAC   IRA - Individual Retirement Account     ***5974   THERESSA MACISAAC   Brokerage Account     ***0993   THERESSA MACISAAC   Brokerage Account     ***6132   THERESSA MACISAAC   Brokerage Account                                                                                                    | HERESSA MACISAAC<br>HERESSA MACISAAC                                                                                                    |                                                            | IRA                                                             | - Individual Retirement Account                                   |                                             | TCA by E*TRADE                           |        | Good                                           | 11/28/2018 08:46:09 AM                                                             |                       |
| 543021       THERESSA MACISAAC       IRA - Individual Retirement Account         ***5974       THERESSA MACISAAC       Brokerage Account         ***0993       THERESSA MACISAAC       Brokerage Account         ***6132       THERESSA MACISAAC       Brokerage Account                                                                                                    | HERESSA MACISAAC<br>HERESSA MACISAAC<br>HERESSA MACISAAC<br>HERESSA MACISAAC<br>HERESSA MACISAAC                                                                                          |                                                            | IRA<br>Broi                                                     | Individual Retirement Account   image Account                     |                                             | TCA by E*TRADE                           |        | Good                                           | 11/28/2018 08:46:09 AM                                                             |                       |
| ***5974   THERESSA MACISAAC   Brokerage Account     ***0993   THERESSA MACISAAC   Brokerage Account     ***6132   THERESSA MACISAAC   Brokerage Account                                                                                                    | EPERSA MACISAAC<br>ERESSA MACISAAC<br>ERESSA MACISAAC<br>ERESSA MACISAAC<br>ERESSA MACISAAC<br>ERESSA MACISAAC<br>ERESSA MACISAAC<br>ERESSA MACISAAC                                      |                                                            | ASSETS                                                          | Indhidual Retirement Account                                      |                                             | TCA by E*TRADE                           |        | Cood                                           | 11/28/2018 08:46:09 AM                                                             |                       |
| ***6132 THERESSA MACISAAC Brokerage Account                                                                                                    | IERESSA MACISAAC<br>IERESSA MACISAAC<br>IERESSA MACISAAC<br>IERESSA MACISAAC<br>IERESSA MACISAAC<br>IERESSA MACISAAC<br>IERESSA MACISAAC<br>IERESSA MACISAAC<br>IERESSA MACISAAC          |                                                            | ASSETS<br>Account                                               | Individual Retirement Account<br>energe Account<br>Name           | SA MACISAA                                  | TCA by ETRADE<br>Test Data - Investment  |        | ■ Good<br>■ Good<br>Type                       | 1122/2019 49 46 66 46 46<br>66 6010214 66 28 49 PM                                 |                       |
|                                                                                                    | IERESSA MACISAAC<br>IERESSA MACISAAC<br>IERESSA MACISAAC<br>IERESSA MACISAAC<br>IERESSA MACISAAC<br>IERESSA MACISAAC<br>IERESSA MACISAAC<br>IERESSA MACISAAC<br>IERESSA MACISAAC          | . 01                                                       | ASSETS<br>Account<br>543021                                     | histivisual Retrienent Account<br>erage Account<br>Name<br>THERES |                                             | TCA by E*TMADE<br>Test Data - Investment |        | Type                                           | tazzena elen wa<br>electron electron el                                            |                       |
| ***6792 TIEDESSA MACISAAC Brokorogo Account                                                                                                    | IERESSA MACISAAC<br>IERESSA MACISAAC<br>IERESSA MACISAAC<br>IERESSA MACISAAC<br>IERESSA MACISAAC<br>IERESSA MACISAAC<br>IERESSA MACISAAC<br>IERESSA MACISAAC<br>IERESSA MACISAAC          | a. 10 1                                                    | ASSETS<br>Account<br>543021<br>***5974                          | Name<br>THERES                                                    | SA MACISAA                                  | TA by IntraACE<br>Test Data - Investment |        | ∎ood<br>∎ood<br>Type<br>IRA - Indi<br>Brokerag | indoorse eleo we<br>eleopere eleo en el<br>ividual Retirement Account<br>e Account |                       |
|                                                                                                    | IERESSA MACISAAC<br>IERESSA MACISAAC<br>IERESSA MACISAAC<br>IERESSA MACISAAC<br>IERESSA MACISAAC<br>IERESSA MACISAAC<br>IERESSA MACISAAC<br>IERESSA MACISAAC<br>IERESSA MACISAAC          | * 91                                                       | ASSETS<br>Account<br>543021<br>***5974<br>***0993               | Name<br>Name<br>THERES<br>THERES<br>THERES                        | SA MACISAA                                  | Tak br (*1940)<br>Tee Das - investment   |        | Type<br>IRA - Indi<br>Brokerag<br>Brokerag     | ividual Retirement Account<br>e Account<br>e Account                               |                       |
|                                                                                                    | HEREISTA MACISAAC<br>HEREISTA MACISAAC<br>HEREISTA MACISAAC<br>HEREISTA MACISAAC<br>HEREISTA MACISAAC<br>HEREISTA MACISAAC<br>HEREISTA MACISAAC<br>HEREISTA MACISAAC<br>HEREISTA MACISAAC | * 91                                                       | ASSETS<br>Account<br>543021<br>****5974<br>****0993<br>****6132 | Name<br>Name<br>THERES<br>THERES<br>THERES                        | SA MACISAA<br>SA MACISAA<br>SA MACISAA      | TAA to CTRACE<br>het Das-Insections      |        | Type<br>IRA - Indi<br>Brokerag<br>Brokerag     | ividual Retirement Account<br>e Account<br>e Account<br>e Account<br>e Account     |                       |

#### **Returning to CompleteView**

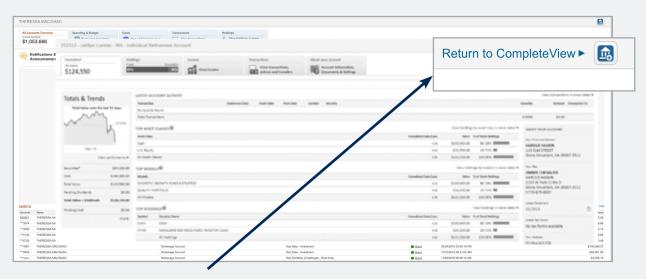

Simply click on the "Return to CompleteView" link in the upper right-hand portion of the screen to return to CompleteView.

## Getting started connecting accounts

Connecting accounts from other financial institutions helps to create a more holistic view of your financial picture.

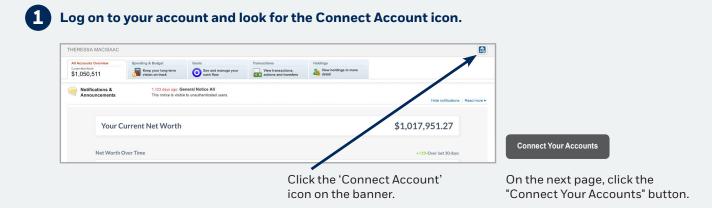

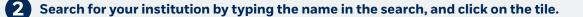

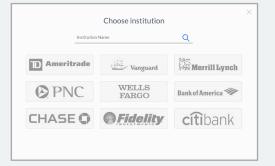

.....

• NOTE: You do not need to connect your TCA by E\*TRADE accounts; those will automatically connect.

.....

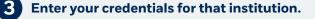

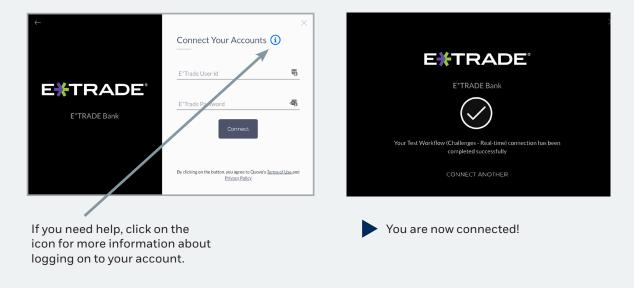

## How to maintain a connected account

After connecting your outside accounts, you will see your information flowing through from your financial institution. But what if you need to update your password for a connected account, or remove a connected account that you no longer need to see on your All Accounts Overview page?

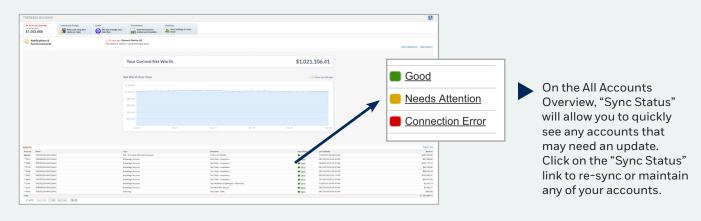

### To manually sync an account.

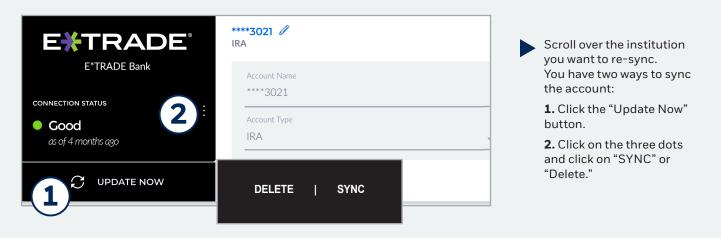

#### Maintenance account details

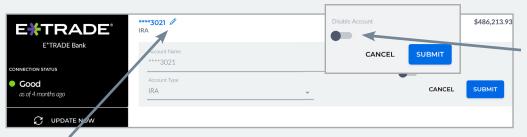

You can also use the sliding tool to disable an account. This will keep the account linked, but the account will not appear within the "All Accounts" view.

.....

To update the account name or account type, click on the pencil icon.

# We maintain risk controls to protect your data

As a part of our commitment to information and network security, CompleteView utilizes encryptions for data transmissions and endpoint authentication with API access tokens to help keep account information confidential and secure.

 How is data protected? After entering log on information from a financial institution, CompleteView uses that information to aggregate accounts, and then stores it securely. The data is stored on servers in a secure location that includes physical security, fire protection, and electronic shielding. Accessing the physical servers requires several levels of authentication, including biometrics, and security personnel monitor the system around the clock.

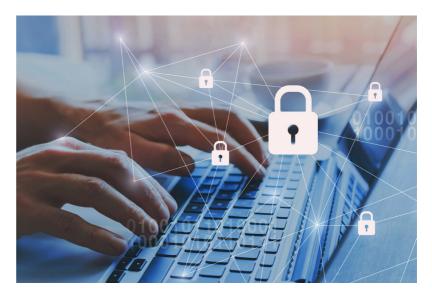

• Where does my data go and how does it get there? Data from CompleteView is transmitted only to the websites and/or mobile applications where you have permitted access. All transmissions are encrypted.

## For more information or to begin using CompleteView, please contact your financial advisor.

© 2018 E\*TRADE Savings Bank, doing business as "TCA by E\*TRADE." Member FDIC. All rights reserved.

Investment Products: Not FDIC Insured - No Bank Guarantee - May Lose Value.

System response and account access times may vary due to a variety of factors, including trading volumes, market conditions, system performance, and other factors.

E\*TRADE Savings Bank and its affiliates ("E\*TRADE") do not warrant these products, services and publications against different interpretations or subsequent changes of laws, regulations and rulings. E\*TRADE does not provide legal, accounting, or tax advice. Always consult your own legal, accounting, and tax advisors.

Trust Company of America, the Trust Company of America logo, TCAdvisor and Liberty are registered trademarks of E\*TRADE Financial Corporation. All other trademarks mentioned herein are the property of their respective owners. Product and service offerings are subject to change without notice.

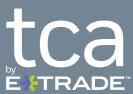